# **BAB IV**

# **ANALISIS**

#### **4.1 GAMBARAN UMUM PT LONTAR PAPYRUS**

PT Lontar Papyrus Pulp & Paper Industry (Perseroan) didirikan di Republik Indonesia pada tanggal 13 Februari 1974 dalam rangka Undang-undang Penanaman Modal Dalam Negeri No. 6 tahun 1968, yang telah diubah dengan Undang-undan No.12 tahun 1970 berdasarkan Akta Notaris Malem Ukur Sembiring, S.H., No. 44. Akta pendirian ini disahkan oleh Menteri Kehakiman dalam Surat Keputusan No.Y.A.5/263/11 tanggal 7 Mei 1976 dan diumumkan dalam Berita Negara Republik Indonesia No. 60 Tambahan No. 6235 tanggal 28 Juli 1995. Anggaran dasar Perusahaan telah mengalami beberapa kali perubahan. Perubahan seluruh anggaran dasar Perusahaan dalam rangka penyesuaian terhadap Undang- undang Republik Indonesia No. 40 tahun 2007 tentang Perseroan Terbatas termuat dalam Akta No. 22 tanggal 10 Desember 2007 yang dibuat di hadapan Linda Herawati, S.H., Notaris di Jakarta. Perubahan ini telah disetujui oleh Menteri Hukum dan Hak Asasi Manusia dengan Surat Keputusan No. AHU-01211.AH.01.02 tahun 2008 tertanggal 9 Januari 2008 dan diumumkan dalam Berita Negara Republik Indonesia No. 92 Tambahan No.23727 tanggal 14 Nopember 2008. Perubahan terakhir anggaran dasar Perseroan termuat dalam akta No. 54 tanggal 29 Januari 2010 yang dibuat di hadapan Linda Herawati,S.H., Notaris di Jakarta. Perubahan tersebut telah diterima dan dicatat di dalam database Sistem Administrasi Badan Hukum Departemen Hukum dan Hak Asasi Manusia Republik Indonesia sebagaimana ternyata dari surat No.AHU-AH.01.10-03372 tertanggal 10 Februari 2010. Perseroan berkedudukan di Jambi, Sumatera, Indonesia dan pabriknya berlokasi di Tebing Tinggi, Jambi. Perseroan memulai kegiatan usaha komersialnya sejak tahun 1976. Kegiatan usaha Perseroan adalah memproduksi bubur kertas (pulp) dan tissue. Perseroan mulai memproduksi bubur kertas (pulp) pada tahun 1994 dan tissue pada tahun 1998, dengan keseluruhan kapasitas produksi terpasang saat ini adalah bubur kertas (pulp) sebesar 1.020.800 ton pertahu dan tisuue sebanyak 60.000. Berikut adalah Visi dan Misi PT. Lontar Papyrus :

1. Visi

Menjadi produsen bubur kertas dan tissue nomor satu di dunia dengan standar internasional pada abad ke-21 yang berdedikasi memberikan yang terbaik bagi para pelanggan,pemegang saham, karyawan dan masyarakat

- 2. Misi
	- Meningkatkan pangsa pasar di seluruh dunia menggunakan teknologi mutakhir dalam pengembangan produk baru serta penerapan efisien pabrik.
	- Meningkatkan sumber daya manusia melalui pelatihan
	- Mewujudkan komitmen usaha berkelanjutan di semua kegiatan operasional

#### **4.2 ANALISIS PERMASALAHAN**

#### **4.2.1 Analisis Sistem yang Sedang Berjalan di PT Lontar Papyrus**

Proses analisis dilakukan terlebih dahulu terhadap sistem yang sedang berjalan sangat penting sebagai dasar untuk mengidentifikasi dan mengevaluasi permasalahan, hambatan yang terjadi dan kebutuhan yang diharapkan. Hal ini diperlukan sebagai perbandingan antara sistem yang sedang berjalan dan sistem yang akan digunakan pada PT Lontar Papyrus.

Berdasarkan hasil observasi terhadap sistem berjalan yang dilakukan oleh penulis terhadap memprediksi / memperkirakan biaya produksi *wood chip* pada PT Lontar Papyrus didapatkan data sebagai berikut :

- 1. Biaya produksi *wood chip* yang tidak stabil setiap bulannya yang disebabkan bahan-bahan baku produksi *wood chip* yang diperlukan terkadang meningkat.
- 2. Bahan baku yang mengalami kenaikan biaya.

#### **4.2.2 Solusi Pemecahan Masalah**

Berdasarkan permasalahan yang berhasil diidentifikasi maka dilakukan analisis terhadap data-data Jumlah Variabel Wood Chip, data Treated Water, dan Pulp Wood selama tahun 2019 yang di rata-rata untuk mengetahui faktor-faktor yang mempengaruhi dan saling berhubungan pada peningkatan atau penurunan terhadap Biaya bahan baku produksi Wood Chip. Dengan menggunakan aplikasi SPSS (Statistical Package for the Social Sciences). Hasil dari penelitian ini diharapkan dapat membantu pihat PT Lontar Papyrus dalam prediksi biaya produksi Wood Chip.

# **4.3 ANALISIS PERHITUNGAN MANUAL PREDIKSI BIAYA PRODUKSI WOOD CHIP DENGAN ALGORITMA REGRESI LINIER BERGANDA**

Analisis perhitungan ini menjelaskan langkah-langkah perhitungan prediksi biaya bahan baku produksi Wood Chip yang menggunakan Algoritma Regresi Linier Berganda dengan variabel dependen : Jumlah total variabel variabel independen : jumlah produksi Pulp wood dan Treated Water per bulan.

#### **4.3.2 Data yang digunakan Dalam Perhitungan**

Variabel dependen :

1. Jumlah Total Variabel Cost

| <b>Bulan</b>   | <b>Total Variabel Cost (Rp Biaya)</b> |  |  |
|----------------|---------------------------------------|--|--|
| Januari        | 9.803.660                             |  |  |
| Februari       | 11.269.376                            |  |  |
| Maret          | 13.121.132                            |  |  |
| April          | 12.419.768                            |  |  |
| Mei            | 11.700.757                            |  |  |
| Juni           | 9.726.314                             |  |  |
| Juli           | 7.492.340                             |  |  |
| <b>Agustus</b> | 11.885.764                            |  |  |
| September      | 12.231.492                            |  |  |
| Oktober        | 11.332.794                            |  |  |
| November       | 12.263.389                            |  |  |
| Desember       | 13.389.904                            |  |  |

**Tabel 4.1 Data Biaya Produksi** *Wood Chip* **(** *Total Variabel Cost)* **tahun 2019**

Tabel 4.1 menampilkan biaya bahan baku (*total variabel cost)* tahun2019 pada

PT Lontar Papyrus. Data tersebut merupakan variabel dependen (Y).

2. Variabel Independen : Treated Water per bulan

| <b>Bulan</b>   | <b>Treated Water</b> |  |
|----------------|----------------------|--|
| Januari        | 1.356                |  |
| Februari       | 1.013                |  |
| Maret          | 2.353                |  |
| April          | 5.035                |  |
| Mei            | 4.619                |  |
| Juni           | 4.219                |  |
| Juli           | 3.218                |  |
| <b>Agustus</b> | 5.279                |  |
| September      | 5.107                |  |
| Oktober        | 5.073                |  |
| November       | 5.105                |  |
| Desember       | 4.802                |  |

**Tabel 4.2 Data Treated Water tahun 2019 (Ton)**

Tabel 4.2 menampilkan Treated water tahun 2019 pada PT Lontar Papyrus. Data tersebut merupakan variabel independen (X1) atau variabel bebas yang mempengaruhi terhadap variabel dependen (Y).

3. Variabel Dependen : Pulp Wood per bulan

| <b>Bulan</b> | <b>Pulp Wood</b> |  |
|--------------|------------------|--|
| Januari      | 261.756          |  |
| Februari     | 294.843          |  |
| Maret        | 341.109          |  |
| April        | 322.705          |  |
| Mei          | 311.630          |  |
| Juni         | 258.068          |  |
| Juli         | 195.166          |  |
| Agustus      | 313.315          |  |
| September    | 323.463          |  |
| Oktober      | 298.791          |  |
| November     | 322.918          |  |
| Desember     | 350.036          |  |

**Tabel 4.3 Pulp Wood tiga tahun 2019 (Ton)**

Tabel 4.2 menampilkan Pulp Wood tahun 2019 pada PT Lontar Papyrus. Data tersebut merupakan variabel independen (X1) atau variabel bebas yang mempengaruhi terhadap variabel dependen (Y).

# **4.3.3 Rumus dan Perhitungan Prediksi Biaya Produksi** *Wood Chip* **(***total variabel cost)* **dengan Algoritma** *Regresi Linear* **Berganda**

Rumus Regresi Linear Berganda :

$$
\gamma = \alpha + b1X1 + b2X2 \dots n + \varepsilon
$$

Dimana :

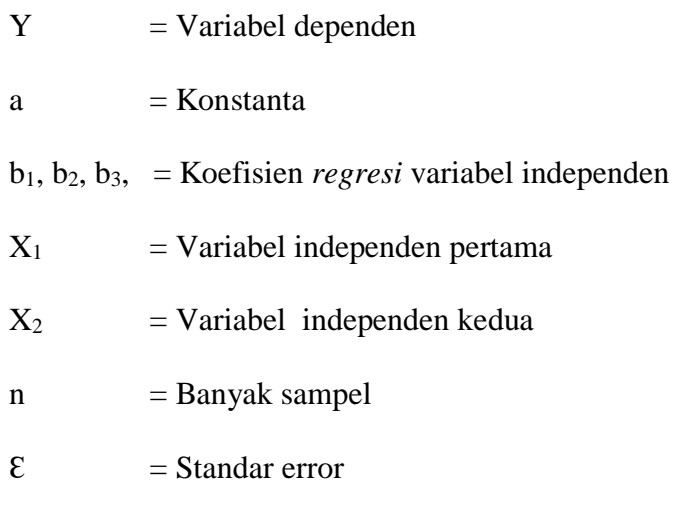

Sistem melakukan penghitungan dengan menerapkan metode *Regresi Linear.* Proses yang pertama adalah menentukan komponen  $X_1$ ,  $X_2$ , Y dan data sampel yang digunakan yaitu biaya bahan baku produksi *wood chip* , Treated Water, dan Pulp Wood selama tahun 2019. Adapun data tersebut bisa dilihat pada tabel 4.4

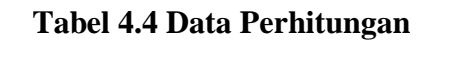

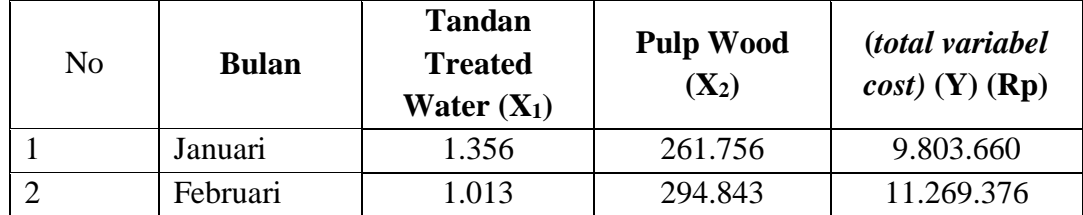

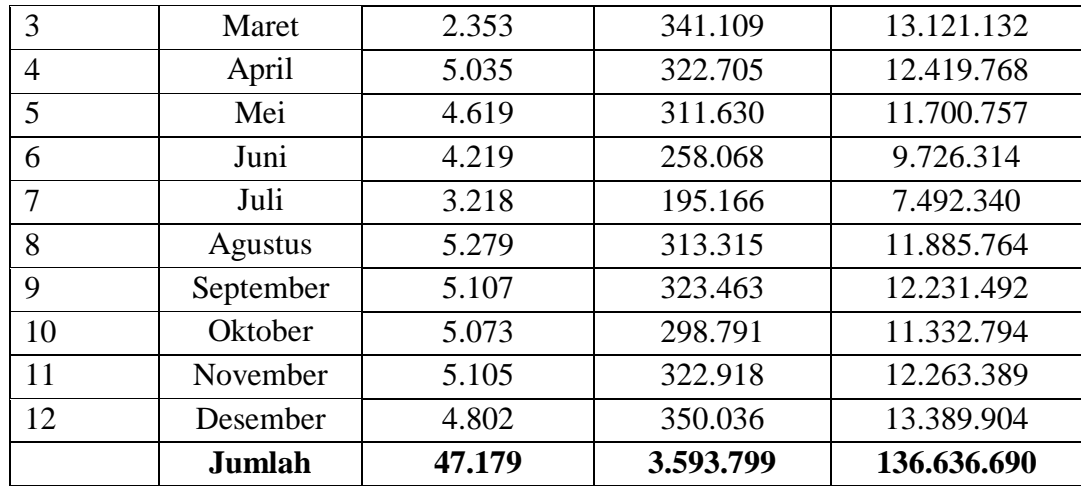

Tabel 4.4 menampilkan data perhitungan tahun 2019.yang akan di prediksi dan dilakukan perhitungan secara manual untuk mengetahui hasil persamaan *regresi linear* nya, kemudian X1, X2 dan Y di pangkatkan 2 atau dilakukan perkalian dengan variabel nya itu sendiri. Dilakukan juga perhitungan perkalian antara variabel independen yaitu Treated Water  $(X_1)$  dengan variabel dependen yaitu Total Variabel Cost (biaya bahan baku) (Y), variabel independen Pulp wood (X2) dengan variabel dependen yaitu Total Variabel Cost (biaya bahan baku) (Y), dan perkalian antara variabel independen Treated water  $(X_1)$  dengan variabel independen Pulp wood $(X_2)$ . Adapun hasil dari perhitungannya dapat dilihat pada tabel 4.5 :

**Tabel 4.5 Hasil Perkalian Variabel X dan Y**

| $X_1^2$    | $\mathbf{X}_2{}^2$ | $Y^2(Rp)$           |  |
|------------|--------------------|---------------------|--|
| 1.838.736  | 68.515.957.485     | 96.111.749.395.600  |  |
| 1.026.169  | 86.932.488.998     | 126.998.835.429.376 |  |
| 5.536.609  | 116.355.172.504    | 172.164.104.961.424 |  |
| 25.351.225 | 104.138.458.938    | 154.250.637.173.824 |  |
| 21.335.161 | 97.113.219.504     | 136.907.714.373.049 |  |
| 17.799.961 | 66.598.881.008     | 94.601.184.026.596  |  |

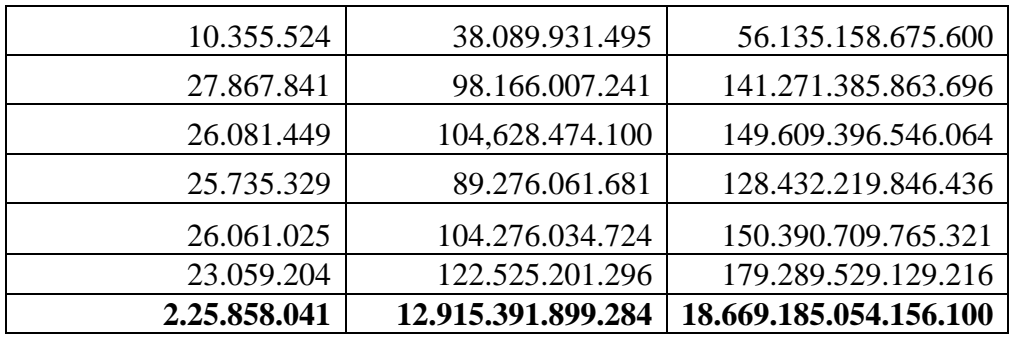

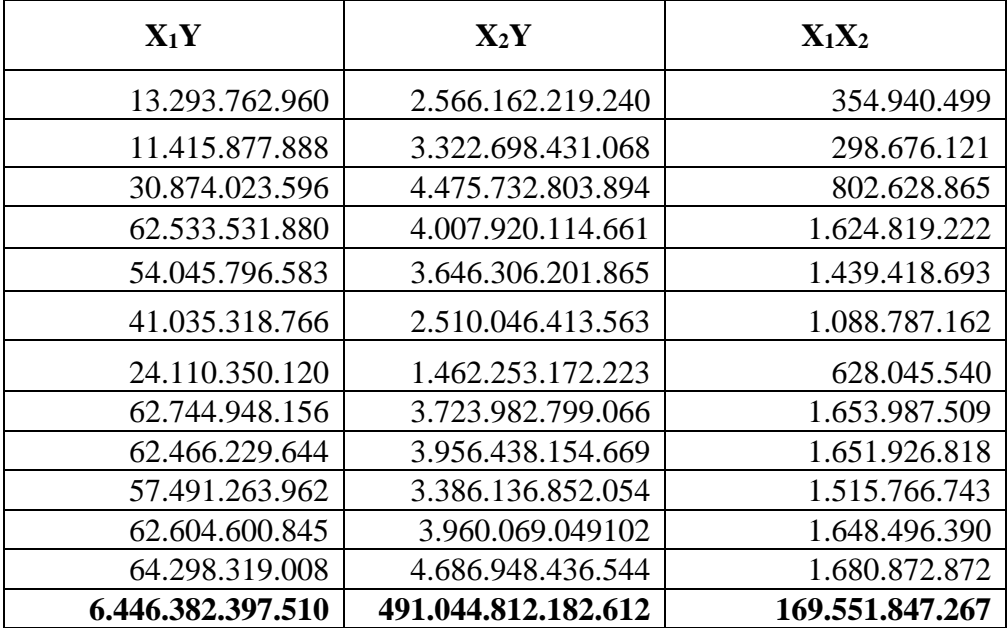

Tabel 4.5 menampilkan hasil perhitungan  $X_1$ ,  $X_2$  dan Y yang di pangkatkan 2 atau dilakukan perkalian dengan variabel nya itu sendiri dan perkalian antara variabel independen yaitu treated water  $(X_1)$  dengan variabel dependen yaitu total variabel cost (biaya bahan baku) (Y), perkalian antara variabel independen yaitu pulp wood  $(X_2)$  dengan total variabel cost (biaya bahan baku)  $(X_2)$  dan perkalian antara variabel independen treated water (X1) dengan variabel independen yaitu pulp  $wood(X_2)$ .

Berikut langkah-langkah perhitungan untuk mencari Konstanta dan Koefesien regresi :

Koefesien Regresi :

1. Masukkan data variabel independen kedalam matrik X dan variabel dependen kedalam matrik Y, lalu untuk mendapatkan Konstanta tambahkan kolom baru di matrik X dengan angka 1

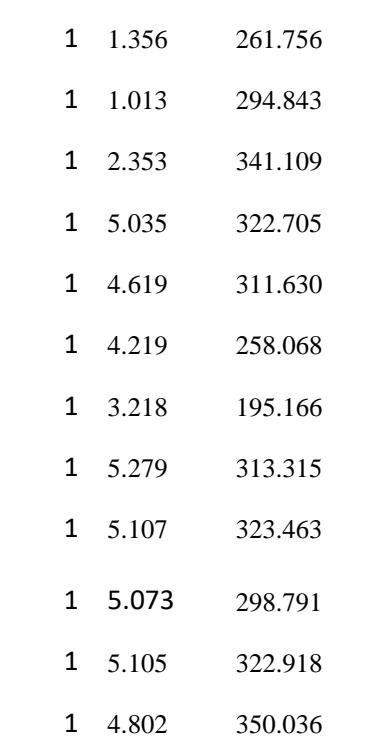

2. Cari Transpos X (X')

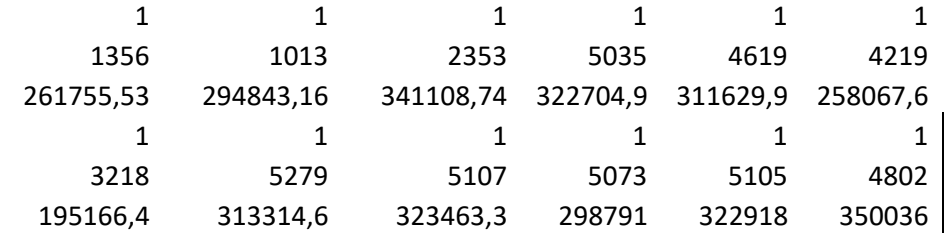

3. Kalikan X' dengan X (X'.X)

 $X'.X =$ 

12 47.179 3.593.799 47.179 212.048.233 14.388.366.434 3.593.799 14.388.366.434 1.096.615.888.979

4. Cari Invers  $X' \cdot X \cdot (X' \cdot X^{-1})$ 

 $((X^* . X^{-1}) =$ 

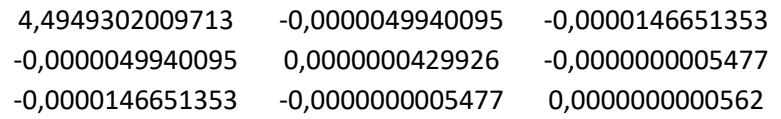

5. Kalikan X' dengan Y(X'.Y)

 $(X'$ . $Y)$  =

$$
\begin{array}{r}\n 136.636.690 \\
\hline\n 546.914.023.408 \\
\hline\n 41.704.694.650.948\n \end{array}
$$

6. Kalikan  $((X^{\prime}.X^{\prime.})$  dengan  $(X^{\prime}.Y)$ 

$$
b = (X'.X)^{-1}.(X'.Y) =
$$
  
-163900,7313  
-11,88439141  
38,72342026

Maka didapat persamaan Regresi Linier Berganda berikut :

 $Y = -163900,7313 + (-11,88439141)X1 + 3$ 

Dilakukan juga perhitungan sebagaimana untuk mengetahui kekuatan hubungan antara variabel dependen (Y) yaitu biaya produksi *Wood Chip*  dengan seluruh variabel independen yaitu Treated water  $(X_1)$  dan Pulp wood (X<sup>2</sup> ) Adalah sebagai berikut :

#### *1. Multiple R*

Atau *R* Majemuk yaitu untuk mengukur suatu tingkat keeratan hubungan *linear* antara variabel dependen (Y) yaitu biaya (*total variabel cost)* dengan seluruh variabel independen yaitu treated water  $(X_1)$  dan pulp wood  $(X_2)$ secara bersama-sama maka dilakukan perhitungan sebagai berikut :

$$
Multiple\ R = (R\ Square)^{0.5}
$$

Dimana nilai *R Square* yaitu sebesar 0,996416751 Maka *Multiple R* =  $(0,996416751)^{0,5} = 0,998206768.$ 

#### *2. R Square (R<sup>2</sup> )*

*R Square* atau koefisien determinasi berganda. Berfungsi untuk mengukur kebaikan suai (goodness of fit) dari persamaan regresi, yaitu memberikan proporsi atau persentase variasi total dalam variabel dependen yang dijelaskan oleh variabel independen. Adapun perhitungan dari *R Square* yaitu :

$$
R \; Square = 1 - \left(\frac{SSres}{SStotal}\right)
$$

Dimana nilai *SSres* = 108.801.301.955 dan *SStotal* = 30.363.870.673.194. Nilai *SSres* dan *SStotal* dapat dilihat pada tabel ANOVA kolom SS *(Sum of Square)*

Maka *R Square* = 
$$
1 - (\frac{108.801.301.955}{30.363.870.673.194}) = 0,996416751
$$

#### *3. Adjusted R Square*

Digunakan untuk membandingkan dua *R <sup>2</sup>* dari dua model (X dan Y) dan memperhitungkan banyaknya variabel independen yang ada dalam model, karena suatu sifat penting *R 2* adalah nilainya merupakan fungsi yang tidak pernah menurun dari banyaknya variabel independen yang ada dalam model. Mengetahui *adjusted R square* yaitu dengan rumus :

$$
Adjusted\ R\ Square = 1 - \frac{\frac{(SSres)}{d\ fres}}{\frac{(SStotal}{d\ ftotal})}
$$

Dimana nilai :

*SSres* = 108.801.301.955

*SStotal* = 30.363.870.673.194

*dfres* = 9

*dftotal* = 11

Maka *Adjusted R Square =* 1 − ( 108.801.301.955  $\frac{1.501.955}{9}$  $\left(\frac{30.363.870.673.194}{11}\right)$  $= 0,995620474$ 

#### *4. Standard Error*

Merupakan *standar deviasi error* dari estimasi variabel dependen (biaya

bahan baku(*total variabel cost)*), yaitu 109950,1412

### *5. Observations*

Jumlah data yang peneliti uji dalam perhitungan ini. Adapun hasil nya dapat dilihat pada tabel 4.6 :

#### **Tabel 4.6** *Summary Output*

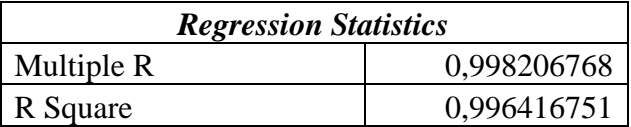

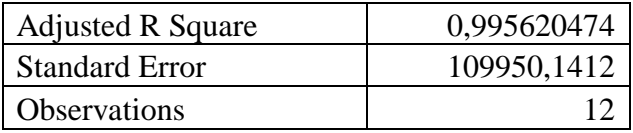

Tabel 4.6 menampilkan hasil *summary output* sebagaimana telah diuraikan perhitungannya. Dapat dilihat pada *Adjusted R Square* yaitu sebesar 0,995620474 atau 99,5 %, artinya variabel  $X_1$  (treated water) dan variabel  $X_2$  (pulp wood) sangat mempengaruhi variabel Y biaya Produksi *Wood Chip* (*total variabel cost*)), sisanya Y dipengaruhi dari faktor luar selain  $X_1$  dan  $X_2$  dari penelitian ini. Adapun untuk mengetahui pengaruh secara bersama-sama atau tidaknya dapat dilihat pada tabel 4.7 :

**ANOVA** *Anova Df SS MS F Significance F* Regression 2 30.255.069.371.239 15.127.534.685.620 1.251 0,00 Residual 29 108.801.301.955 12.089.033.551 Total 11 30.363.870.673.194

**Tabel 4.7 ANOVA** *(Analysis Of Varian)*

Tabel 4.7 menampilkan hasil Analysis of Varian yaitu untuk melihat pengaruh secara bersama-sama, dimana taraf signifikansinya 0,05 atau 5%. Dapat dilihat pada kolom *Significance F* yang nilainya 0,00 ini menunjukkan nilai tersebut < 0,05. Yang artinya secara bersama-sama terdapat pengaruh terhadap variabel Y atau biaya produksi *Wood Chip* (*total variabel cost)*. Adapun melihat pengaruh berdasarkan variabel nya atau koefisien *regresi* dapat dilihat pada tabel 4.8 :

**Tabel 4.8 Koefisien** *Regresi*

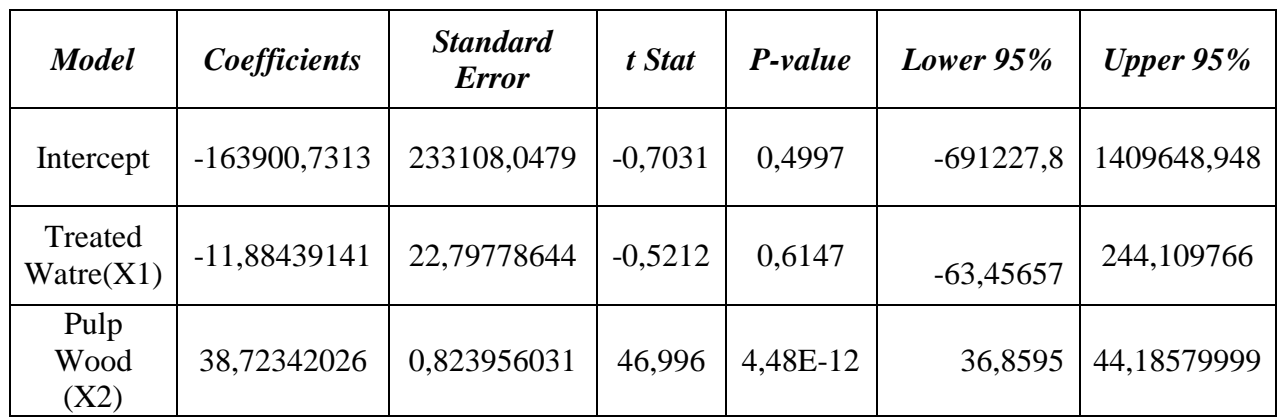

Tabel 4.8 menampilkan koefisien *regresi,* dimana taraf signifikansinya 5% atau 0,05. Dilihat dari kolom *P-Value* yaitu variabel treated water (X1) dan pulp wood (X2) tidak mempengaruhi terhadap biaya produksi *wood chip* (*total variabel cost)* secara signifikan. Tetapi besar pengaruhnya itu sebessar 99,56% karena ada faktor lain diluar dari dua variabel treated water  $(X_1)$  dan pulp wood (X2). Adapun untuk mengetahui *output* dari *regresi linear* berganda ini dapat dilihat pada tabel 4.9 :

| <b>Residual output</b> |                                        |                  |                                     |  |  |
|------------------------|----------------------------------------|------------------|-------------------------------------|--|--|
| <b>Observation</b>     | <b>Predicted Biaya</b><br>$\mathbf{Y}$ | <b>Residuals</b> | <b>Standard</b><br><b>Residuals</b> |  |  |
|                        | 9956053,426                            | -152393,4265     | -15323061                           |  |  |
| $\mathcal{P}$          | 11241395,97                            | 27980,03548      | 0,281337356                         |  |  |
| 3                      | 13017032,39                            | 104099,6122      | 1,046714905                         |  |  |
| 4                      | 12272499,21                            | 147268,7934      | 1,480778244                         |  |  |
| 5                      | 11848582,4                             | -147825,3958     | $-1,486374845$                      |  |  |
| 6                      | 9779218,763                            | -52904,76338     | $-0,531953992$                      |  |  |
|                        | 7355366,599                            | 136973,4013      | 1,377258739                         |  |  |
| 8                      | 11905972,56                            | -20208,55843     | $-0,203195755$                      |  |  |
| 9                      | 12301009,05                            | -69517,04891     | $-0,698989455$                      |  |  |
| 10                     | 11346019,21                            | $-13225,2128$    | $-0,132978664$                      |  |  |
| 11                     | 12279918,87                            | $-16529,8728$    | $-0,166206808$                      |  |  |
| 12                     | 13333621,55                            | 56282,4461       | 0,565916375                         |  |  |

**Tabel 4.9** *Output Regresi Linear* **Berganda**

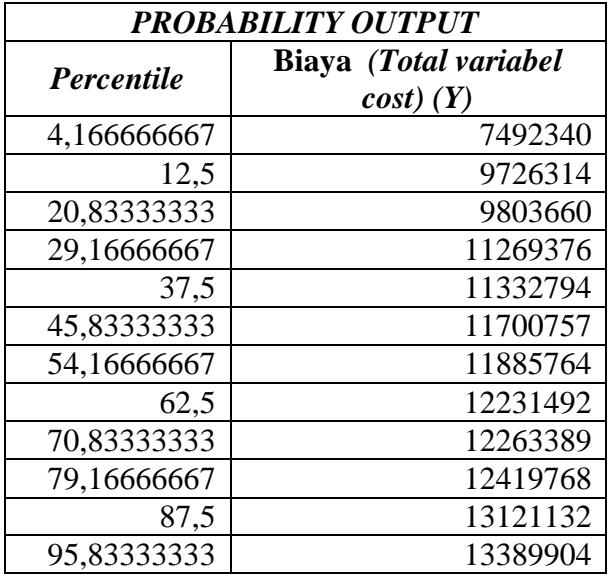

Tabel 4.9 menampilkan *output regresi linear* berganda *(Residual Output dan Probability Output)* dimana kolom pertama dari *Residual Output* ini adalah *Observation* atau jumlah data yaitu 12. Kolom kedua *Predicted* biaya (*total variabel cost)* adalah kolom yang memuat perkiraan atau prediksi variabel dependen untuk nilai-nilai dari variabel independen dari data asli penelitian. Kolom ketiga *Residuals* adalah selisih antara prediksi variabel dependen dengan nilai sebenarnya. Misalnya untuk observasi pertama, nilai sebenarnya untuk biaya (*total variabel cost)* adalah 7492340 , sehingga selisihnya *(residual)* = 7492340 -  $9956053,426 = -152393,4265$ 

Kolom keempat adalah *Standard Residuals* adalah residual yang distandarisasikan, yang juga dikenal sebagai *Residuals Pearson*. Rata-rata dari standar residual = 0 dan standar deviasinya = 1.

*Probability Output* menampilkan persentil dan nilai-nilai dari variabel dependen atau biaya (*total variabel cost)* (Y).

Diperoleh persamaan *Regresi Linear* Berganda yaitu :

# $Y=-163900, 7313 + (-11, 88439141)X_1 + 38, 72342026X_2$

Artinya : Jika X<sub>1</sub> naik 1 poin dan X<sub>2</sub> = 0 maka  $\hat{y}$  naik sebesar −163900,7313

Jika X<sup>1</sup> dan X<sup>2</sup> = 0 maka ŷ −11,88439141

Jika  $X_2$  naik 1 poin dan  $X_1 = 0$  maka  $\hat{y}$  naik sebesar 38,72342026

Terdapat beberapa grafik yang ditampilkan dalam output *regresi* excel dapat dilihat pada gambar 4.1 :

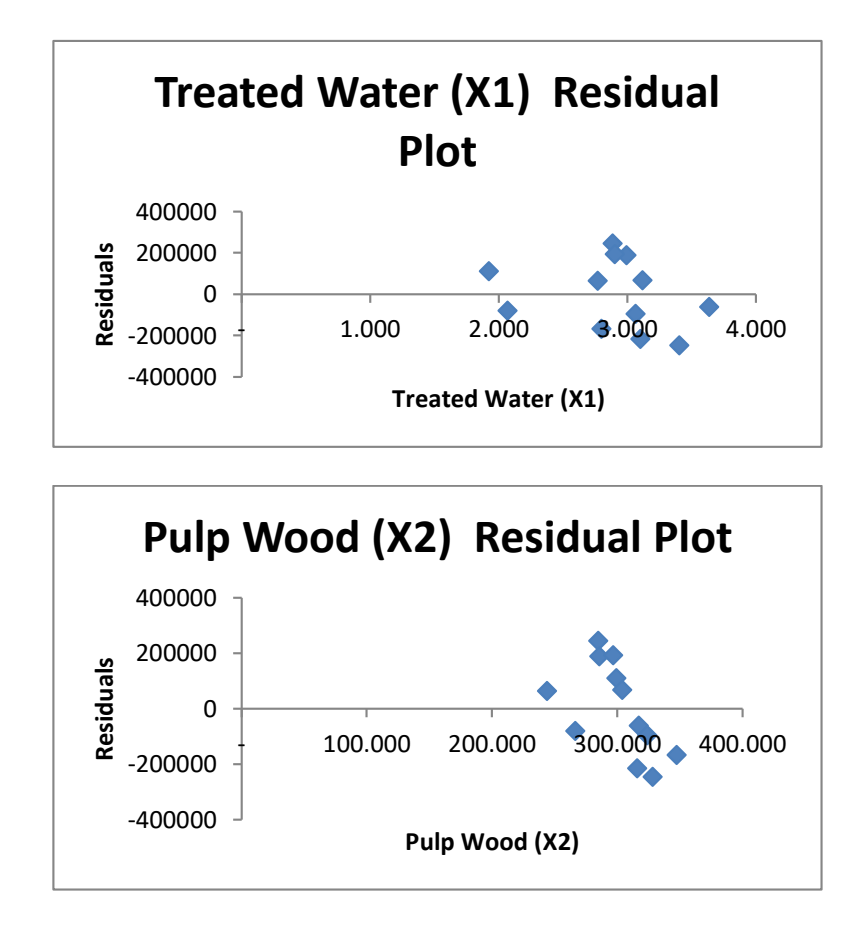

#### **Gambar 4.1** *Reseidual Plot*

Gambar 4.1 menampilkan grafik yang menghubungkan antara variabel independen atau bebas (treated water dan pulp wood) dengan *residual*. Adapun grafik yang menghubungkan antara variabel independen (treated water dan pulp wood) dengan variabel dependen dapat dilihat pada gambar 4.2 :

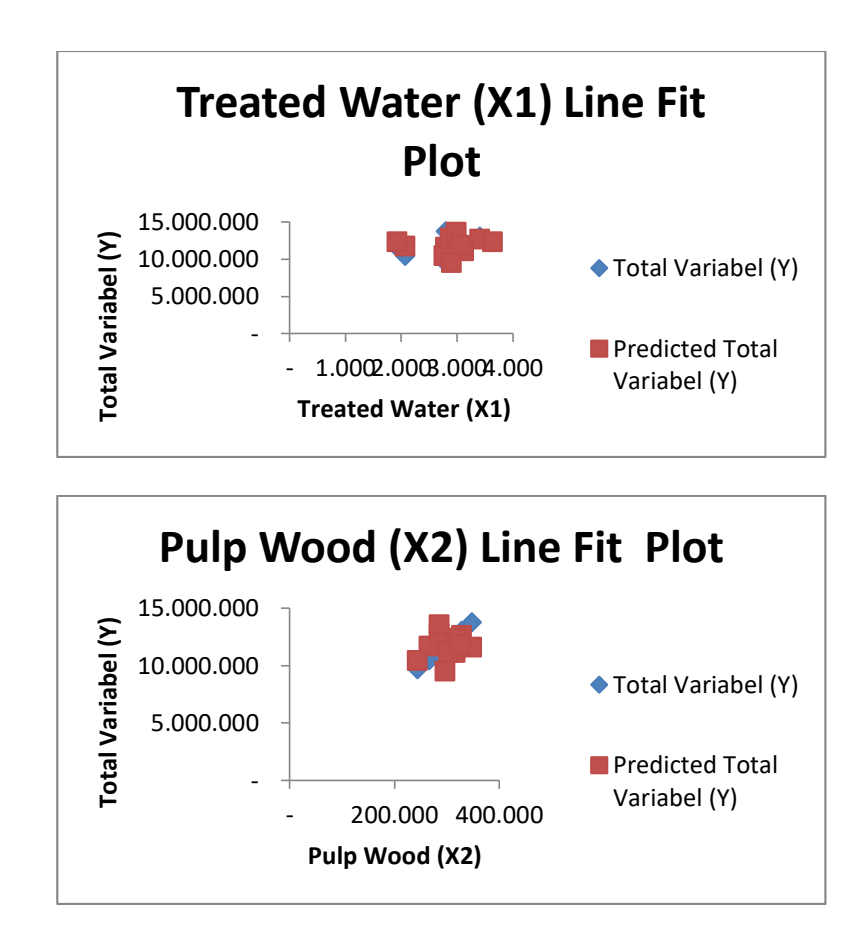

**Gambar 4.2** *Line Fit Plot*

Gambar 4.2 menampilkan grafik *plot* yang menghubungkan antara variabel independent (treated water dan pulp wood) dengan variabel dependen (biaya bahan baku(*total variabel cost)*) baik jumlah biaya bahan baku atas dasar data actual maupun prediksi. Adapun grafik normal *probability* atas dasar persentil untuk variabel dependen (biaya bahan baku (*total variabel cost)*) dapat dilihat pada gambar 4.3 :

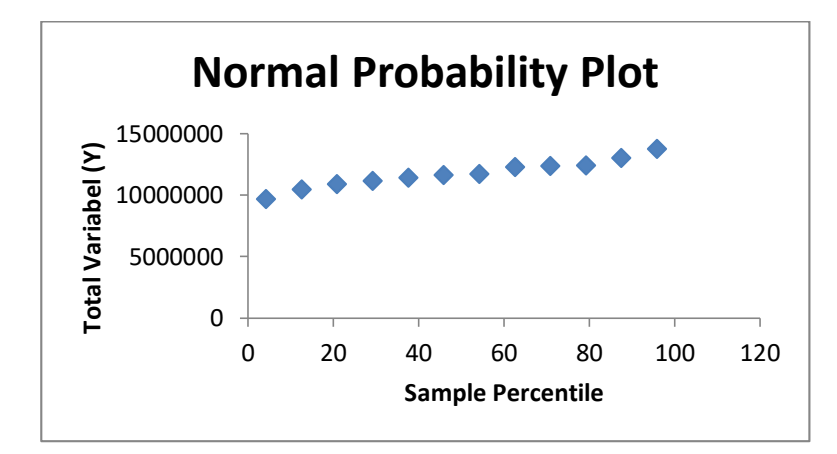

**Gambar 4.3 Normal** *Probability Plot*

Gambar 4.3 menampilkan grafik normal *probability* atas dasar persentil untuk variabel dependen (biaya bahan baku(*total variabel cost)*).

#### **4.3.4 Uji** *Autokorelasi Durbin Watson*

Uji *Autokorelasi Durbin Watson* dilakukan untuk mengetahui adanya korelasi variabel yang ada di dalam model prediksi dengan perubahan waktu. Sebagaimana dengan melihat distribusi nilai tabel *dw* untuk membandingkan hasilnya.

Diketahui :

*dw* = 1,5794 (Distribusi nilai tabel *dw*)

*Durbin Watson* = 1,911

 $4 - dw$  atau  $4 - 1,5794 = 2,4206$ 

Hasilnya 2,4206. Nilai tersebut terletak antara *dw* s/d 4-*dw* yang menunjukkan tidak ada gejala *autokorelasi.*

#### **4.3.5 Uji F** *Simultan*

Uji F digunakan untuk mengetahui semua variabel independen (treated water dan pulp wood) yang terdapat dalam penelitian mempunyai pengaruh secara

bersama-sama terhadap variabel dependen (biaya bahan baku(*total variabel costi)*). Adapun untuk pengujiannya yaitu sebagai berikut :

- 1. Menentukan *Hipotesis*
	- a. Ho =  $b_1$ ,  $b_2$  = 0. Artinya variabel-variabel independen  $(X_1, X_2)$  secara bersama-sama berpengaruh tidak signifikan terhadap variabel dependen (Y).
	- b. Ha =  $b_1$ ,  $b_2 \neq 0$ . Artinya variabel-variabel independen  $(X_1, X_2)$  secara bersama-sama berpengaruh signifikan terhadap variabel dependen (Y).
- 2. Nilai fhitung dapat dilihat pada *output* tabel ANOVA hasil *regresi linear.*
- 3. Nilai f<sub>tabel</sub> dengan taraf signifikansi ( $\alpha$ ) = 0,05 atau 5% dan derajat kebebasan (df) = (k – 1); (n – k). dengan n adalah jumlah data dan k adalah jumlah variabel bebas atau independen.
- 4. Kriteria pengujian

H<sup>0</sup> diterima bila *p-value* > 0,05

Ha diterima bila *p-value* < 0,05

5. Pengambilan kesimpulan dengan membandingkan antara nilai fhitung dan ftabel, atau taraf signifikansi dengan *p-value* 0,05. Adapun perhitungan uji f yaitu dengan rumus :

 $f_{\text{table}} = (k : n - k)$ 

Dimana :

 $k =$  Jumlah variabel bebas  $(X) = 2$ 

 $n =$ Jumlah data = 12

Diperoleh f<sub>tabel</sub> nya adalah (2 ; 12-2) = (2 ; 10) = 4.10. Maka Ha =  $b_1$ ,  $b_2 \neq 0$ , Ha diterima, artinya treated water  $(X_1)$  dan pulp wood  $(X_2)$  secara simultan atau bersama-sama berpengaruh terhadap biaya (*total variabel cost)* (Y).

# **4.3.6 Uji T** *Parsial*

Uji T digunakan untuk mengetahui pengaruh masing-masing variabel independen atau bebas  $(X_1, X_2)$  terhadap variabel dependen atau terikat  $(Y)$ . Adapun untuk pengujiannya sebagai berikut :

- 1. Menentukan *Hipotesis*
	- a. Ho =  $b_1$  = 0. Artinya variabel independen (X<sub>1</sub> atau X<sub>2</sub>) tidak signifikan berpengaruh terhadap variabel dependen (Y).
	- b. Ha =  $b_1 \neq 0$ . Artinya variabel independen (X<sub>1</sub> atau X<sub>2</sub>) berpengaruh secara signifikan terhadap variabel dependen (Y).
- 2. Nilai thitung dapat dilihat pada *output* tabel *Coefficients* hasil *regresi linear.*
- 3. Nilai t<sub>tabel</sub> dengan taraf signifikansi ( $\alpha$ ) = 0,05 atau 5% dan derajat kebebasan (df) =  $(n - 1)$  dengan n adalah jumlah data..
- 4. Kriteria pengujian

H<sup>0</sup> diterima bila *p-value* > 0,05

H<sup>0</sup> ditolak bila *p-value* < 0,05

5. Pengambilan kesimpulan dengan membandingkan antara nilai thitung dan ttabel, atau taraf signifikansi dengan *p-value* 0,05. Adapun perhitungan uji t yaitu dengan rumus :

 $t_{\text{table}} = t (\alpha/2; n-k-1)$ 

Dimana :

 $α = 0.5/2$  atau 0,025

 $n = 12$  (Jumlah data)

 $k =$  Jumlah variabel independen

Maka t<sub>tabel</sub> adalah t (0,5/2; 12-2-1) = (0,025 ; 9) = 2,26216. Maka H<sub>0</sub>

 $-0,521295848 < 2,26216$ , artinya ditolak karena thitung > ttabel. Sehingga dapat disimpulkan bahwa X<sup>1</sup> ditolak yang berarti tidak berpengaruh besar terhadap Y.

 $X_2$  diterima karena 46,99694986 > 2,26216 artinya diterima karena

thitung>t<sub>tabel</sub>. Sehingga dapat disimpulkan X<sub>2</sub> berpengaruh besar terhadap Y.